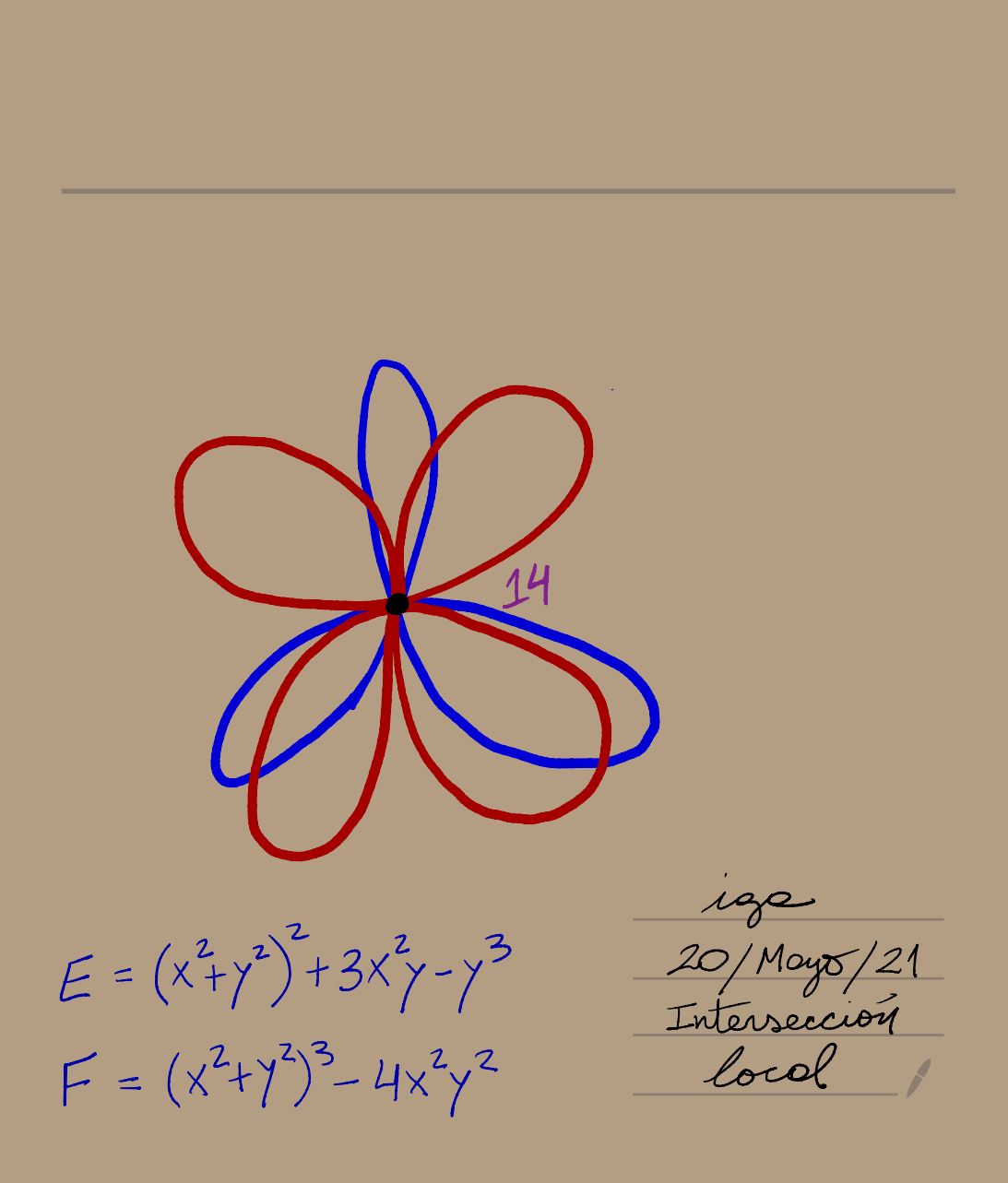

Caleulox

\n
$$
I(\rho, \rho), E\cap F
$$
\nReumplozor F per  $F - (x^{2} + y^{2})E = \gamma ((x^{2} + y^{2})(y^{2} - 3x^{2}) - 4x^{2})$ 

\n
$$
= \gamma (P, E\cap F) = I(P, E\cap Y) + I(P, E\cap G)
$$
\n
$$
I(P, E \cap (F - (x^{2} + y^{2}))E)
$$
\nFrom  $E = x^{4} + y \cdot A = \gamma I(P, E\cap y)^{(\frac{1}{2})}I(P, x^{4} \cap y)^{(\frac{1}{2})}4$ 

\n
$$
= \gamma (5x^{2} - 3y^{2} + 4y^{3} + 4x^{2}y)
$$
\n
$$
+ \gamma
$$

:  $I(P, E \cap G) = I(P, E \cap Y) + I(P, E \cap H) = 10$  $\Rightarrow$   $I(P, F \cap E) = 14$ . Too : Il I(P, FMG) tol que (1)-(7) son verdod.<br>Tenemos eximula: I(P, FME) = dimp  $[0\rho(^{\beta})/(F, G)]$ 

 $[(F,G)\subset k[x,y]\subset O_p(A^2)]$ 

Doy : Mostraremos que un ILP, FnG) que satisface (1) - (7) es único . Mostraremos que con UD - (7) podemos calcular . • Suponer F- (0/0) (3) ay ILP, FAG) # {junto (1)A) . • Asumir ICP, FnG) <sup>=</sup> n > <sup>O</sup> y que puede ser calculado para ICP, AAB) <sup>&</sup>lt; <sup>n</sup> . • Sean FCX , <sup>o</sup>) <sup>y</sup> Glx, a) de grado r , s respectivamente y vos <sup>=</sup> <sup>O</sup> si no hay variable <sup>×</sup> . Asumir ✓ Es (a) simétricoCaserta : ✓ <sup>=</sup> <sup>o</sup> 㱺 F <sup>=</sup> y H y así ILP, FnG) <sup>=</sup> ICP, YA G) + ICP, HA G) por (6) . Si G ( <sup>×</sup> , a) <sup>=</sup> Xmloaota, ✗ <sup>+</sup> . . . ) , roto con mzl <sup>㱺</sup> [<sup>G</sup> <sup>=</sup> Glx, » <sup>+</sup><sup>y</sup> <sup>X</sup>]

.

$$
I(P, Y \cap G) \stackrel{(*)}{=} I(P, Y \cap G(x,0)) \stackrel{(5)}{=} I(P, Y \cap x^m) = m
$$
\n
$$
(90002 \div 8) = 10002 \div 8 = 10002 \div 8 = 10002 \div 8 = 10002 \div 8 = 10002 \div 8 = 10002 \div 8 = 10002 \div 8 = 10002 \div 8 = 10002 \div 8 = 10002 \div 8 = 10002 \div 8 = 10002 \div 8 = 10022 \div 8 = 10022 \div 8
$$

- . (2), (4), (7) tivreles. Videoles. Asumir P= (0,0) y que tode componente pase por P.
	- Si  $F$  y ottenen comp. commes,  $H =$ <br>  $(F, G) C(H) = 0$ <br>  $F = 0$ <br>  $P = 0$ <br>  $P = 0$ <br>  $P(H) C Q<sub>p</sub>(H) = 0$ <br>  $Q<sub>1</sub>(H) Q<sub>1</sub>(H)$ <br>  $Q(H) = 0$ <br>  $Q(H) = 0$ <br>  $Q(H) = 0$ <br>  $Q(H) = 0$ <br>  $Q(H) = 0$ <br>  $Q(H) = 0$

• Para (6) queremos :  $I(P, FN G H) = I(P, FN G) + I(P, FN H)$  $\forall$  F, G, H , asumir <sup>F</sup> <sup>y</sup> GH sin factores comunes . • Y :  $\mathcal{O}_{(F,6H)}$  $\rightarrow$  $\begin{array}{cc} \mathcal{Y}, & \mathcal{Y} : & \mathcal{Y}, \ (\mathsf{F},\mathsf{G}) & & \mathsf{F},\mathsf{H} \end{array}$  $\rightarrow$  $\mathcal{N}_{(F,6H)}$  $c^{\text{circle}}$ <br>
por (G)  $\forall (\bar{z}) = \overline{6\bar{t}}$ Entonces es sugiciente probar que:  $\circ \rightarrow$  $O(f,H)$   $V \rightarrow O(f,GH)$   $V \rightarrow O(f,G)$ 

es exacts. Si quese, lists : ). [Force: verificar ess]. . (5) es la digioil. Ses  $m = m_p(F)$  y  $n = m_p(G)$ .<br>  $T = (x, y) \subset k[x, y]$ .  $I = (x,y)$  C k [x, y ].<br>
k [x, y] x k [x, y] x k [x, y] x k [x, y] x m+y e k [x, y] x (m+y f, G)  $\psi(\overline{A}, \overline{B}) = \overline{AF + BG}$  $\alpha$   $\alpha$  $\frac{O_{p}(k)}{F_{p}(s)}$  (viente  $O_{p}(k^{2})$  )  $\mathcal{I}_m(\mathcal{Y}) = \text{ker}(\mathcal{C})$ 

(\*) duin<sub>e</sub> (k [x7]/1") + duin k (k [x,7]/1") > duin (ker (e)<br>duin<sub>e</sub> (k [x,7]/1", F,6)) = duin<sub>k</sub> (k [x,7]/1", - duin<sub>e</sub> (ker (e)  $I(P, FAG) = dum_b(\frac{Q}{F, G}) \ge dim(\frac{Q}{F})$ <br>(400)  $\dim_k (k[x_17]{\int_{\mathbb{T}^{m+n}}r,G)})$  $mn = dum(k[x_1]/m+n) - dim(k[x_1]/n) - dim(kx_1)/m$ <br>[Torea : =  $\Leftrightarrow$  lo que corresponde en 5]